# Motion Simulation and Mechanism Design with SOLIDWORKS° Motion 2024

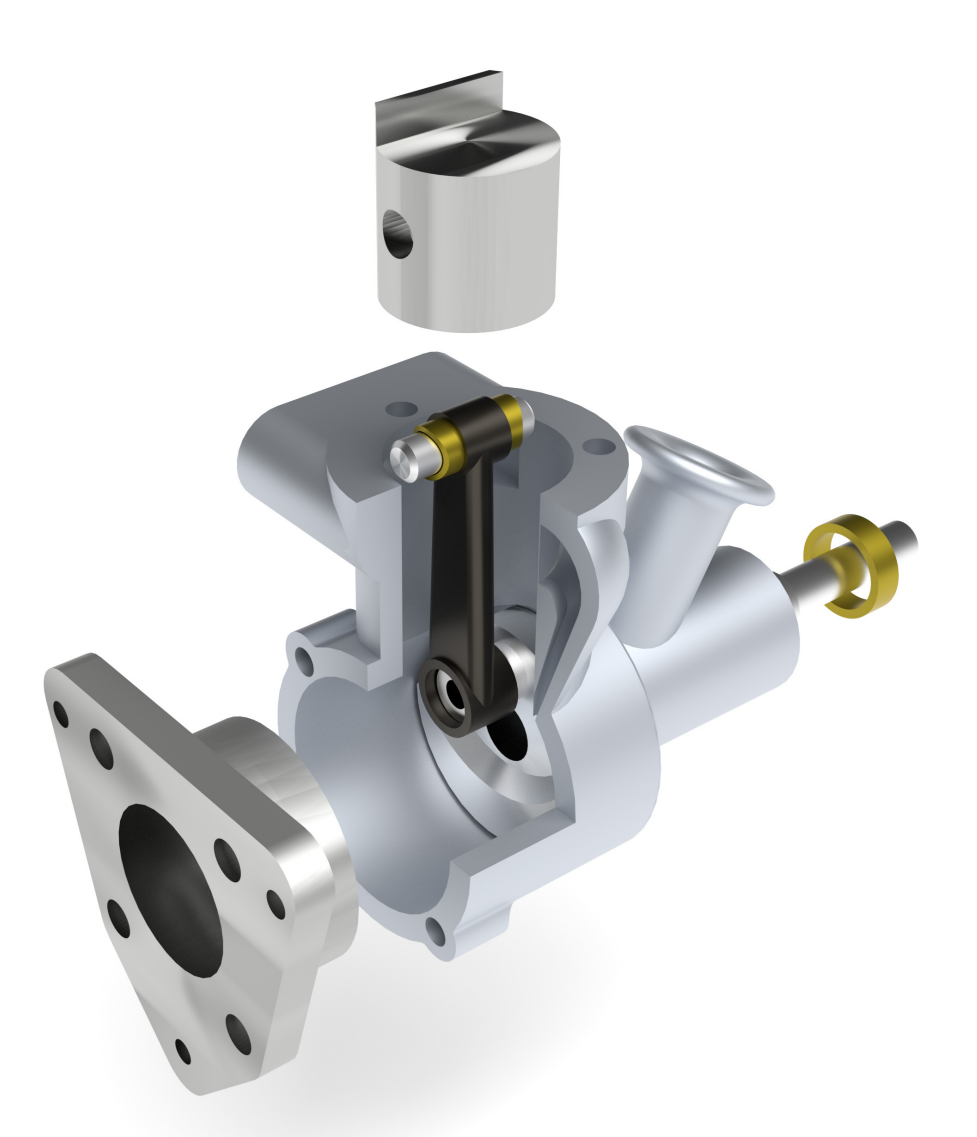

Kuang-Hua Chang Ph.D.

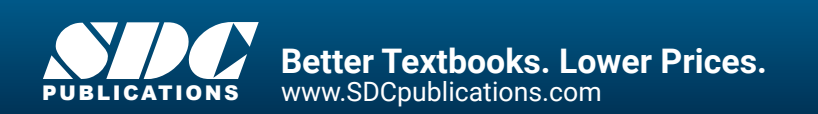

# Visit the following websites to learn more about this book:

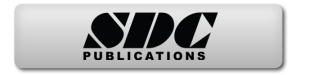

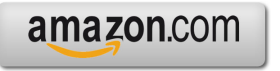

Google books

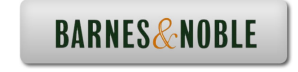

# **Table of Contents**

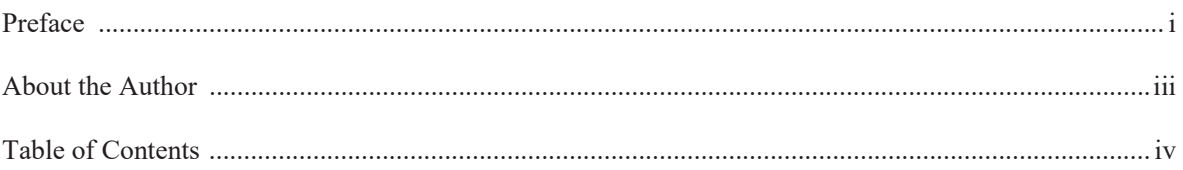

## Lesson 1: Introduction to SOLIDWORKS Motion

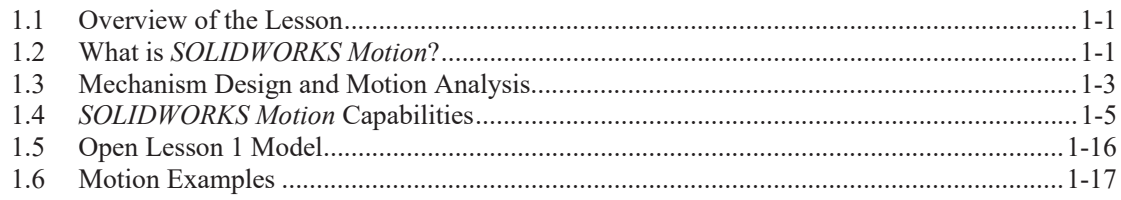

# Lesson 2: Animations and Basic Motion-A Single Piston Engine Example

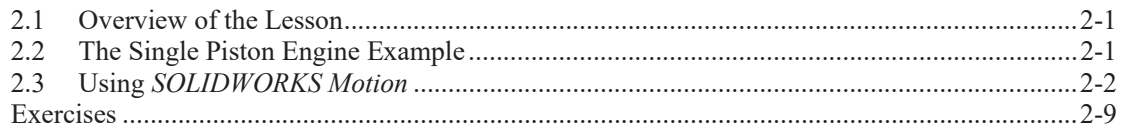

# **Lesson 3: A Ball Throwing Example**

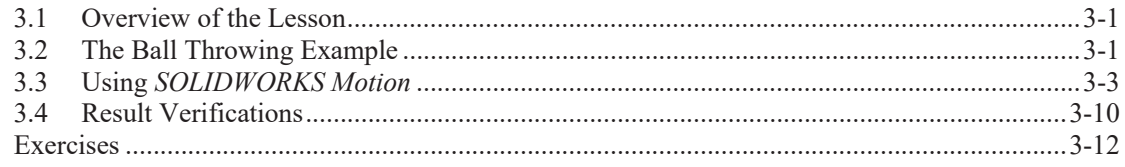

# **Lesson 4: A Simple Pendulum**

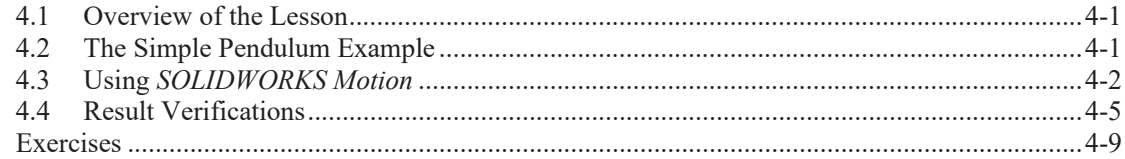

# Lesson 5: Friction of a Sliding Object

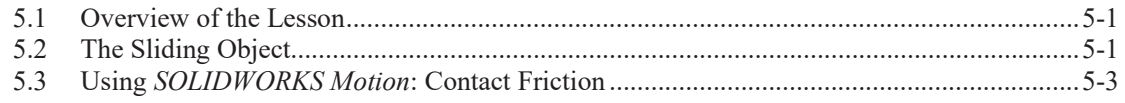

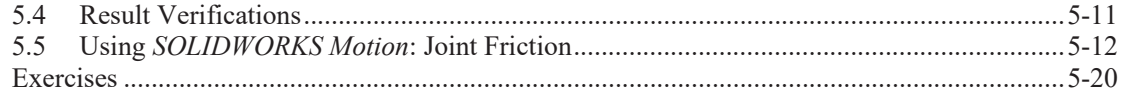

# **Lesson 6: A Spring-Mass System**

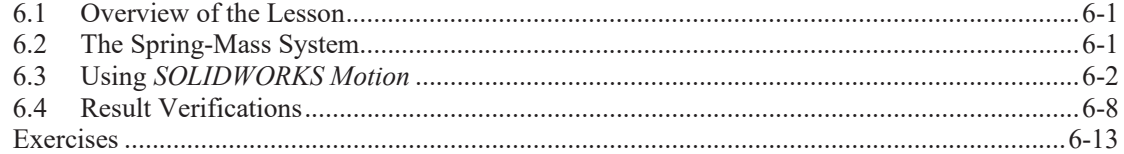

#### **Lesson 7: A Slider-Crank Mechanism**

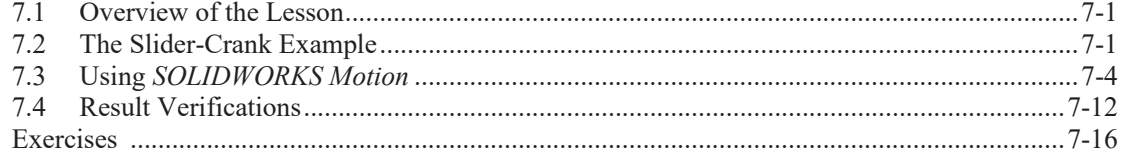

#### Lesson 8: A Slider-Crank Mechanism-Event-Based Dynamic Simulation

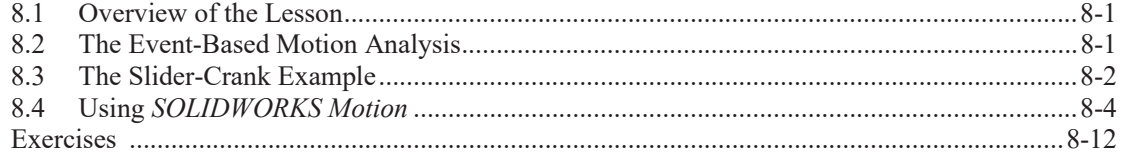

## Lesson 9: A Rail Carriage Example

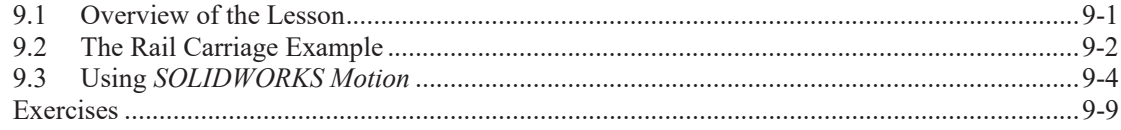

# Lesson 10: A Compound Spur Gear Train

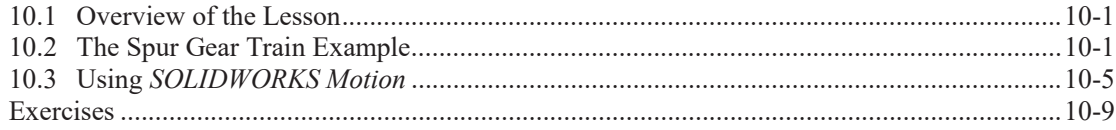

# **Lesson 11: Planetary Gear Train Systems**

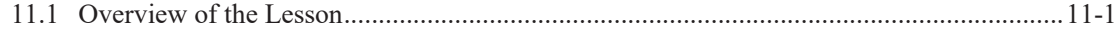

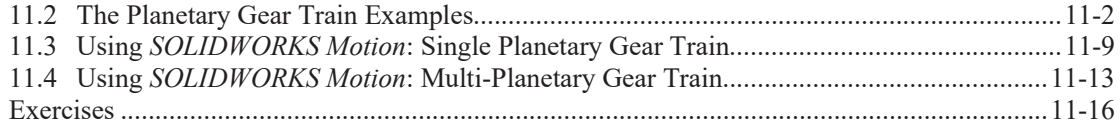

# **Lesson 12: Cam and Follower**

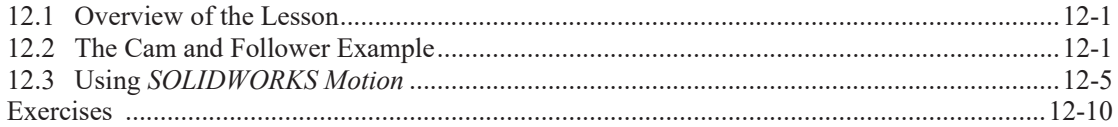

# **Lesson 13: Simulation of Recreational Waterslide**

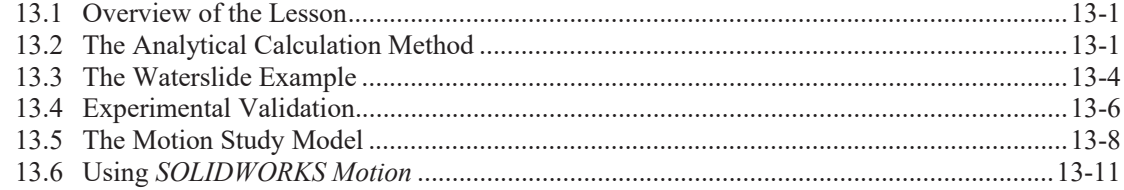

# **Lesson 14: Kinematic Analysis of a Racecar Suspension**

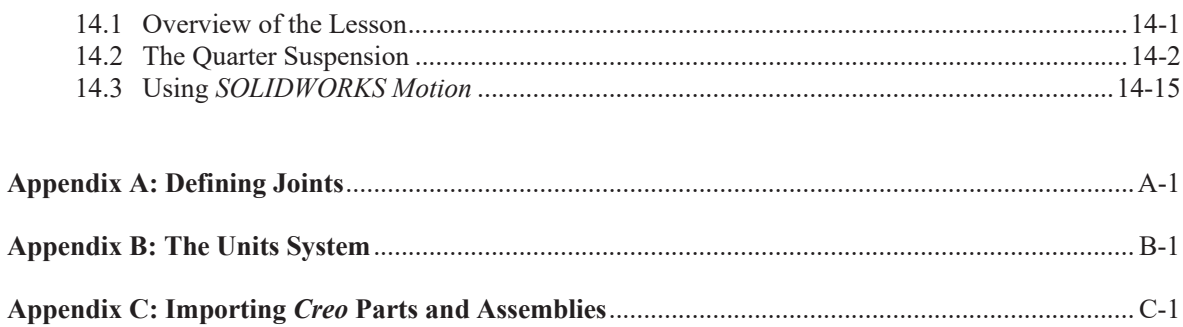